## Safari 3.2 Keyboard Shortcuts

## **Shortcuts for webpages**

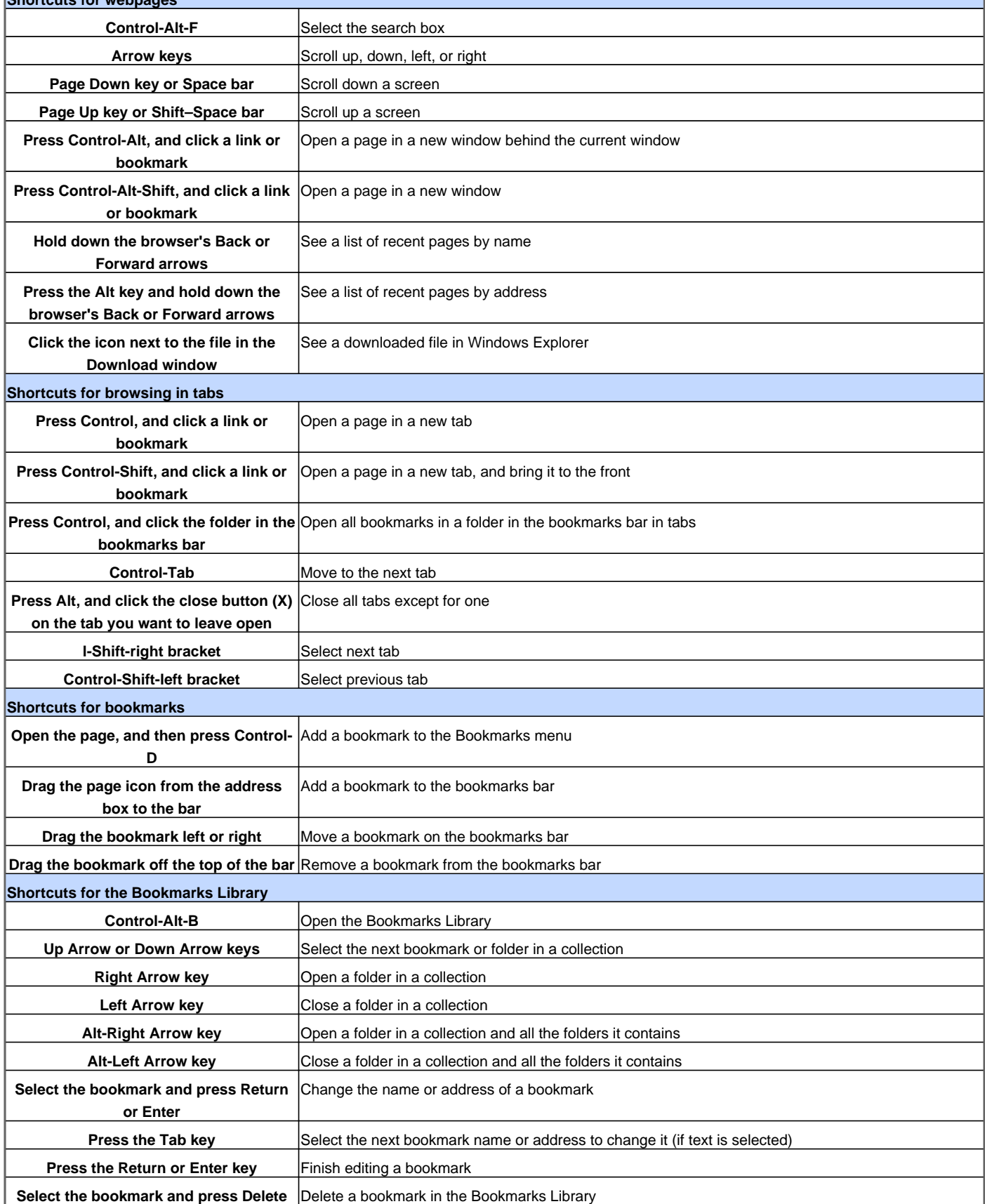

Visit http://www.shortcutmania.com/ for more printable keyboard shortcuts